## **M01-3 Die Dokumentenkamera**

1. Übersicht Dokumentenkamera

Bildquelle: <http://www.buerotechspirig.ch/media/images/smart-sdc-450-3.jpg>

Bildquelle: [https://www.ike.de/images/dokumentencamera\\_anschluss1.jpg](https://www.ike.de/images/dokumentencamera_anschluss1.jpg)

## 2. Inbetriebnahme

- 2.1 Ausklappen der Linse 2.2 Anschließen der Kamera
- 3. Die Dokumentenkamera in der SMART Notebooksoftware
- Screenshots -

From: <https://foc.geomedienlabor.de/> - **Frankfurt Open Courseware**

Permanent link: **<https://foc.geomedienlabor.de/doku.php?id=courses:workshops:ws-smartboard:material:m01-3&rev=1465219893>**

Last update: **2016/06/06 15:31**

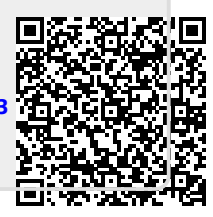